## Download

[نقل ملفات من الايفون للكمبيوتر](https://geags.com/1ueo40)

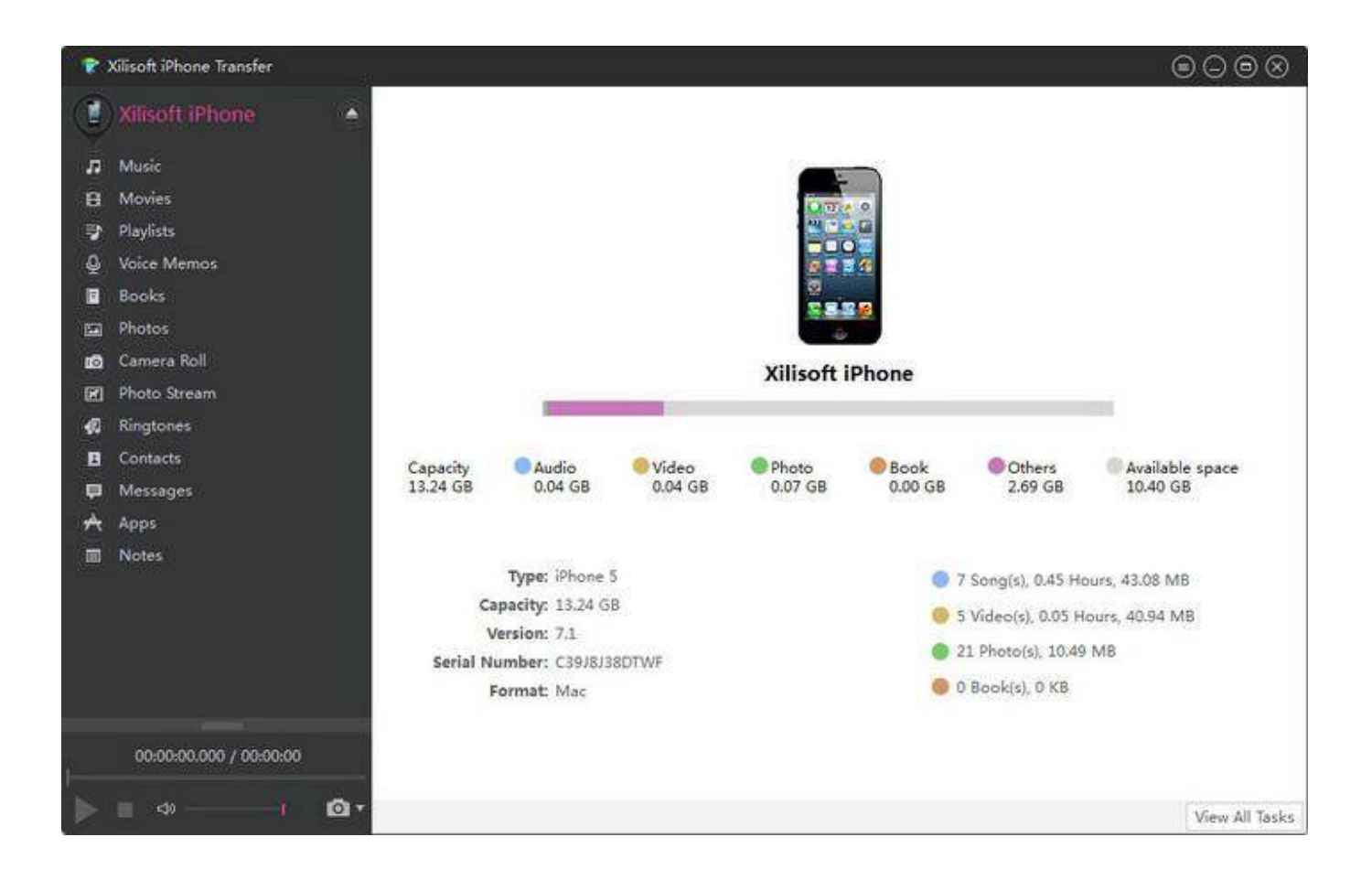

[نقل ملفات من الايفون للكمبيوتر](https://geags.com/1ueo40)

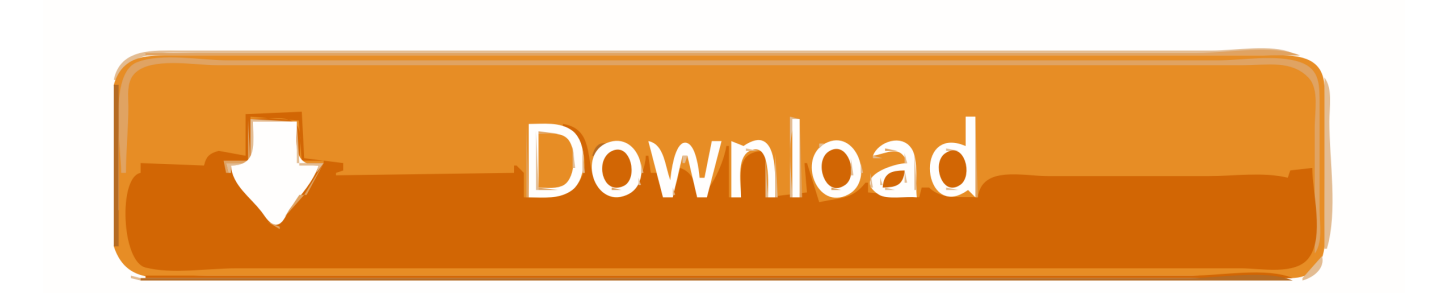

كيفية نقل البيانات من جهاز iPhone إلى جهاز الكمبيوتر الخاص بك.. نقل الملفات من الايفون للكمبيوتر بدون برامجتحويل اليوتيوب الى ام بي ثري للاندرويد بدون برامج.

عمل فورمات للاندرويد عن طريق الكمبيوتر تحديث لنظام.

[An Unicode Keyboard Layout Editor For Mac](https://hub.docker.com/r/consdullimu/an-unicode-keyboard-layout-editor-for-mac)

[kpbs320 Terbaru Muse Album Dowbloadا](https://secure-beyond-49456.herokuapp.com/Dowbload-Album-Muse-Terbaru-320kpbs.pdf)لآن وصل جهاز iPhone بجهاز الكمبيوتر ، باستخدام كابل USB.

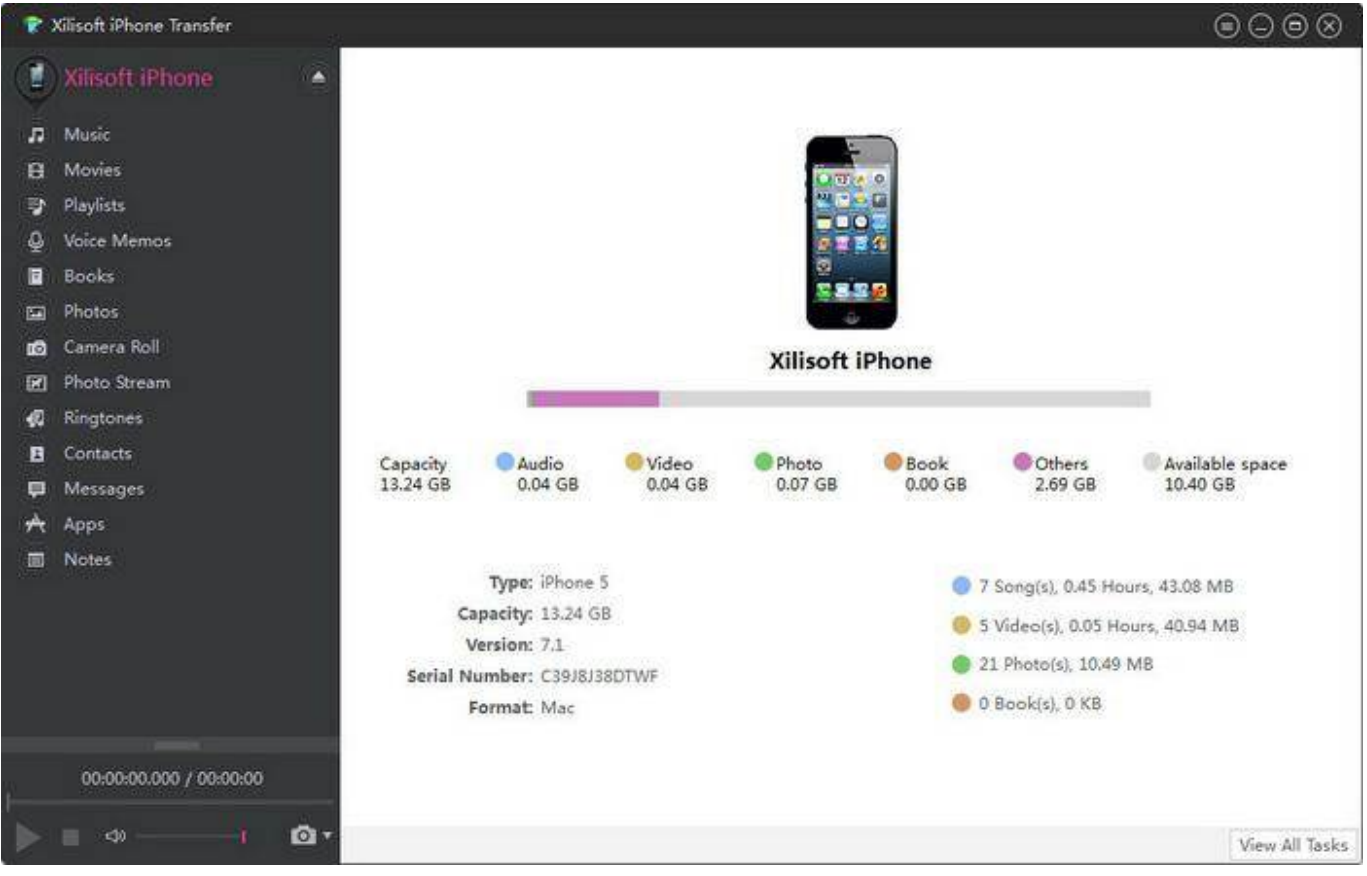

[Crack Mindmanager 2012](https://janawhite.wixsite.com/mailodila/post/crack-mindmanager-2012)

## [Pdf To Word Converter 14 Polegadas](https://hub.docker.com/r/docartoggte/pdf-to-word-converter-14-polegadas)

 ميزات iOS المنزلية نقل الملفات من iPhone إلى الكمبيوتر عادة ما يكون iTunes هو أول منفذ اتصال إذا كنت تريد نقل بيانات iPhone إلى جهاز [ا](https://hub.docker.com/r/skimrevilso/pizza-titan-ultra-activation-code-key-serial)لكمبيوتر الخاص بك.<br>[Pizza Titan Ultra Activation Code \[key serial\]](https://hub.docker.com/r/skimrevilso/pizza-titan-ultra-activation-code-key-serial)

## [How To Pidgin For Mac](https://hub.docker.com/r/setpduckpersbill/how-to-pidgin-for-mac)

يمكن للبرنامج استعادة البيانات المحذوفة والحالية من جميع الأجهزة المتوافقة ، والاحتفاظ بنسخة من صورك ومقاطع الفيديو والرسائل والملاحظات وغير

ذلك الكثير على الكمبيوتر المحمول أو الكمبيوتر.. كيفية تشغيل cd على اللاب توب تاتش يجب أن يكون البرنامج جاهزًا الآن للمسح.. على الرغم من فوائده العديدة ، لا يؤدي استخدام iTunes إلى نسخ بيانات iPhone على جهاز الكمبيوتر الخاص بك إلى إظهار البيانات الأولية التي تحتاج إليها في تنسيق قابل للقراءة.. تم تطوير البرنامج في الأصل كبرنامج لاستعادة بيانات الآي فون ، ويدعم البرنامج الآن Android وأجهزة التخزين المختلفة.. عندما يكون ذلك ممكنًا ، ألغِ قفل هاتفك وانقر على 'الثقة' لتثق في هاتفك باستخدام الكمبيوتر.. بمجرد فتح البرنامج ، حدد نوع جهاز ترغب في استرداد البيانات من e828bfe731 .iOS [ج](https://immense-coast-74323.herokuapp.com/download-free-capn-magneto-for-mac.pdf)هاز [download free capn magneto for mac](https://immense-coast-74323.herokuapp.com/download-free-capn-magneto-for-mac.pdf)

e828bfe731

[Pdf Converter For Mac 3](https://launchpad.net/~presfolegi/%2Bpoll/pdf-converter-for-mac-3)